# Politechnika Krakowska im. Tadeusza Kościuszki

# Karta przedmiotu

obowiązuje studentów rozpoczynających studia w roku akademickim 2021/2022

Wydział Inżynierii Lądowej

Kierunek studiów: Budownictwo Profil: Ogólnoakademicki Profil: Ogólnoakademicki Profil: Ogólnoakademicki

Forma sudiów: stacjonarne 
Kod kierunku: BUD

Stopień studiów: II

Specjalności: Mechanika konstrukcji inżynierskich

## 1 Informacje o przedmiocie

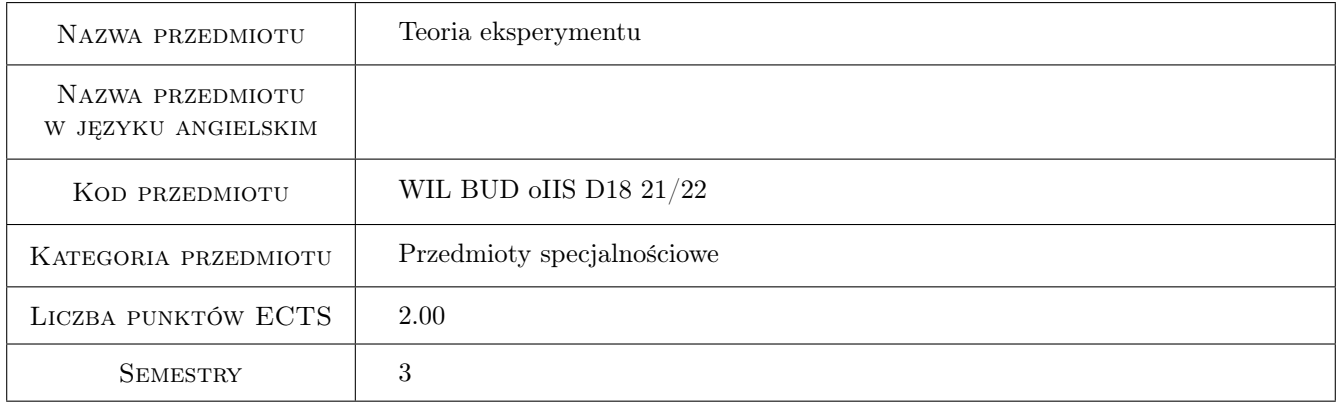

# 2 Rodzaj zajęć, liczba godzin w planie studiów

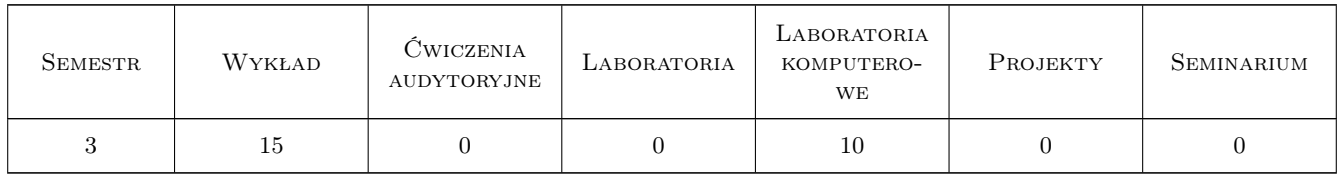

### 3 Cele przedmiotu

- Cel 1 Zapoznanie studentów ze znaczeniem eksperymentu w naukach technicznych i z podstawowymi pojęciami teorii eksperymentu
- Cel 2 Zapoznanie studentów z metodyką eksperymentu, rodzajami, podziałem badań doświadczalnych i techniką pomiarów

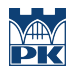

- Cel 3 Zapoznanie studentów z planowaniem eksperymentów dotyczących konstrukcji budowlanych i opracowaniem wyników tych eksperymentów, w tym wykorzystanie programu Matlab
- Cel 4 Przygotowanie studentów do pracy naukowej.

# 4 Wymagania wstępne w zakresie wiedzy, umiejętności i innych kompetencji

1 Zaliczona Mechanika budowli II i Dynamika budowli

### 5 Efekty kształcenia

EK1 Wiedza Student objaśnia podstawowe pojęcia teorii eksperymentu

EK2 Wiedza Student objaśnia elementy metodyki eksperymentu oraz techniki pomiarów

EK3 Umiejętności Student potrafi zaplanować eksperyment dotyczący konstrukcji budowlanych

EK4 Umiejętności Student potrafi opracować i zinterpretować wyniki pomiarów.

EK5 Umiejętności Umiejętność podjęcia pracy naukowej.

EK6 Umiejętności Student potrafi wykorzystać program Matlab w analizie eksperymentu.

# 6 Treści programowe

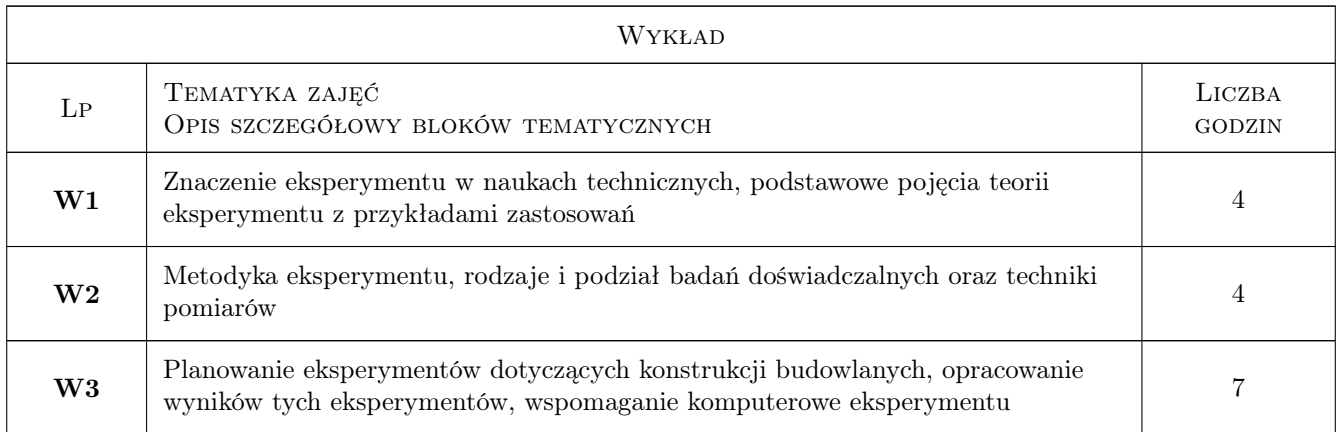

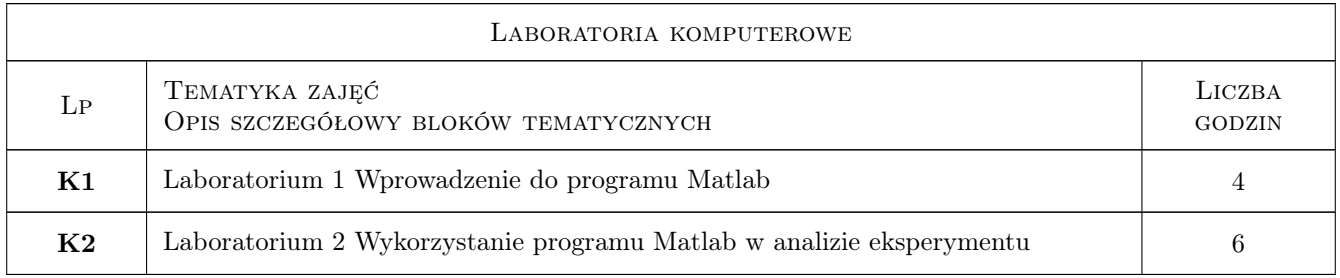

# 7 Narzędzia dydaktyczne

- N1 Wykłady
- N2 Dyskusja
- N3 Konsultacje
- N4 Ćwiczenia laboratoryjne
- N5 Prezentacje multimedialne

# 8 Obciążenie pracą studenta

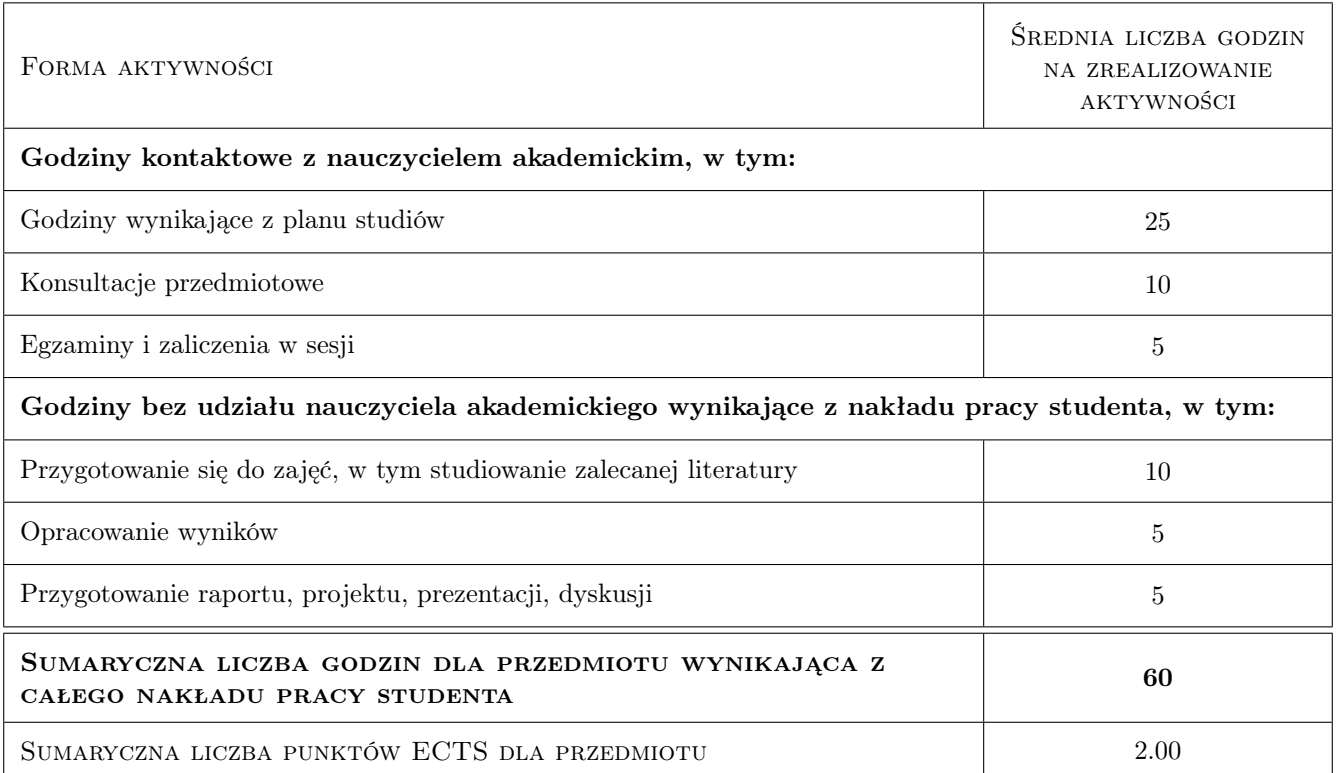

# 9 Sposoby oceny

#### Ocena formująca

F1 Sprawozdanie z ćwiczeń laboratoryjnych

#### Ocena podsumowująca

P1 Zaliczenie pisemne

#### Warunki zaliczenia przedmiotu

W1 Wykonanie ćwiczenia - opracowanie wyników eksperymentu

W2 Udział w zajęciach

W3 Napisanie zaliczenia pisemnego z wynikiem pozytywnym

## Kryteria oceny

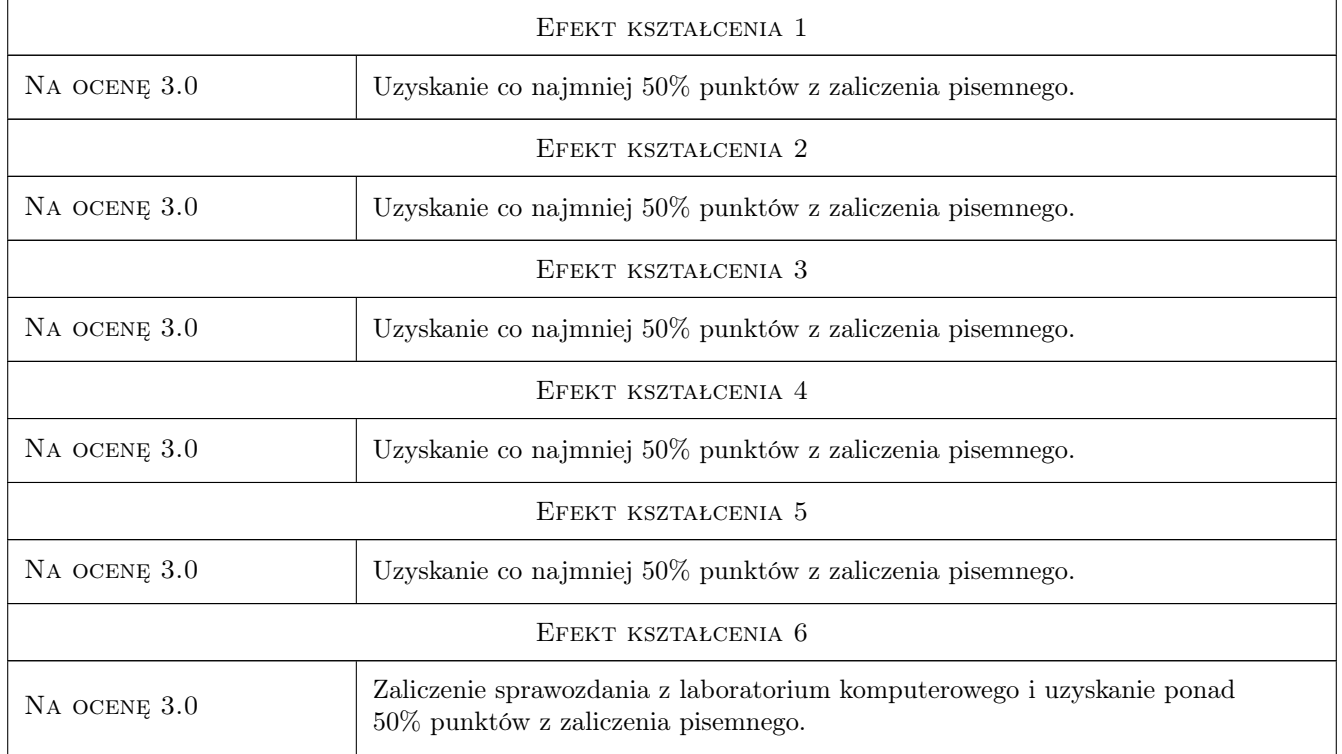

# 10 Macierz realizacji przedmiotu

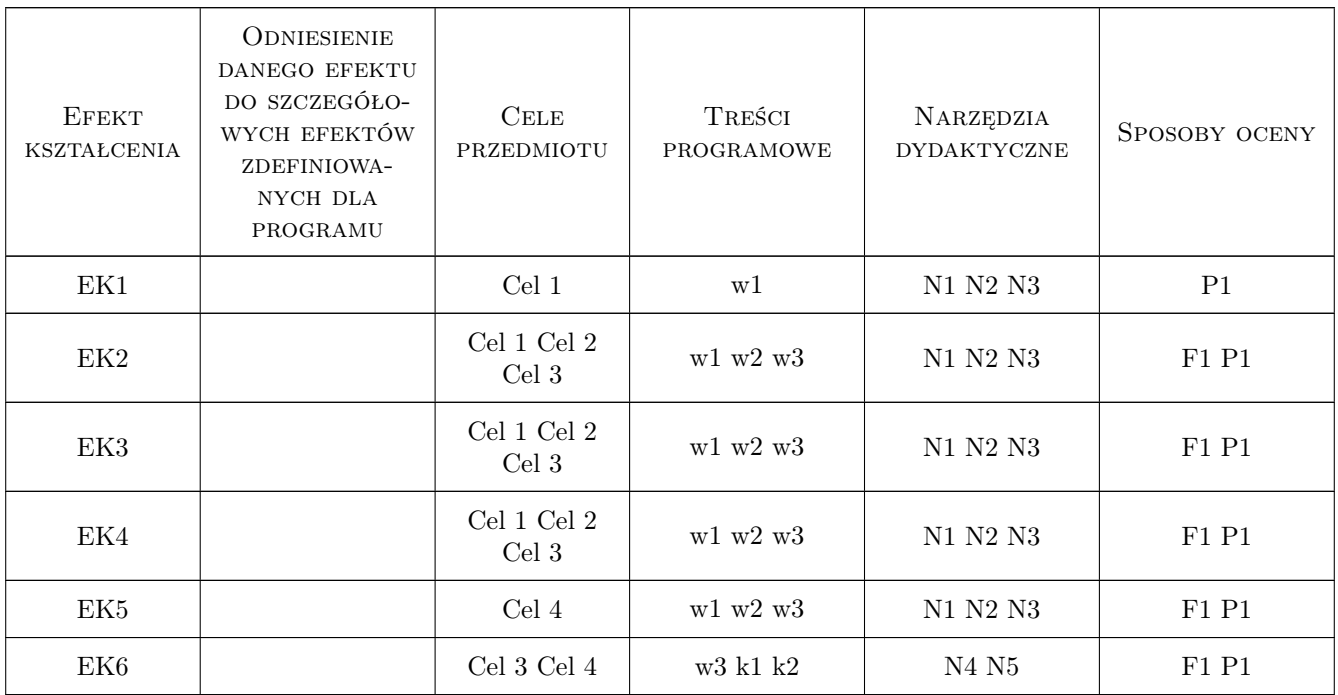

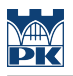

## 11 WYKAZ LITERATURY

#### Literatura podstawowa

- [1 ] Polański Z. Planowanie doświadczeń w technice, Warszawa, 1984, PWN
- [2 ] Górecka R. Teoria i technika eksperymentu, Kraków, 1996, Politechnika Krakowska
- [3 ] Mrozek B., Mrozek Z. MATLAB i Simulink : poradnik użytkownika, Gliwice, 2018, Helion

### 12 Informacje o nauczycielach akademickich

#### Osoba odpowiedzialna za kartę

prof. dr hab. inż. Krzysztof Stypuła (kontakt: kstypula@pk.edu.pl)

#### Osoby prowadzące przedmiot

1 Prof. dr hab. inż. Krzysztof Stypuła (kontakt: kstypula@pk.edu.pl)

2 Prof. dr hab. inż. Tadeusz Tatara (kontakt: ttatara@pk.edu.pl)

3 Dr hab. inż., prof. PK Alicja Kowalska-Koczwara (kontakt: akowalska@pk.edu.pl)

4 Dr hab. inż., prof. PK Filip Pachla (kontakt: fpachla@pk.edu.pl)

## 13 Zatwierdzenie karty przedmiotu do realizacji

(miejscowość, data) (odpowiedzialny za przedmiot) (dziekan)

PRZYJMUJĘ DO REALIZACJI (data i podpisy osób prowadzących przedmiot)

. . .